## Connexion à l'ENT

Pour vous connecter à l'ENT vous devez utiliser l'adresse Web : <https://enthdf.fr/auth/login#/> qui vous conduira à la page suivante :

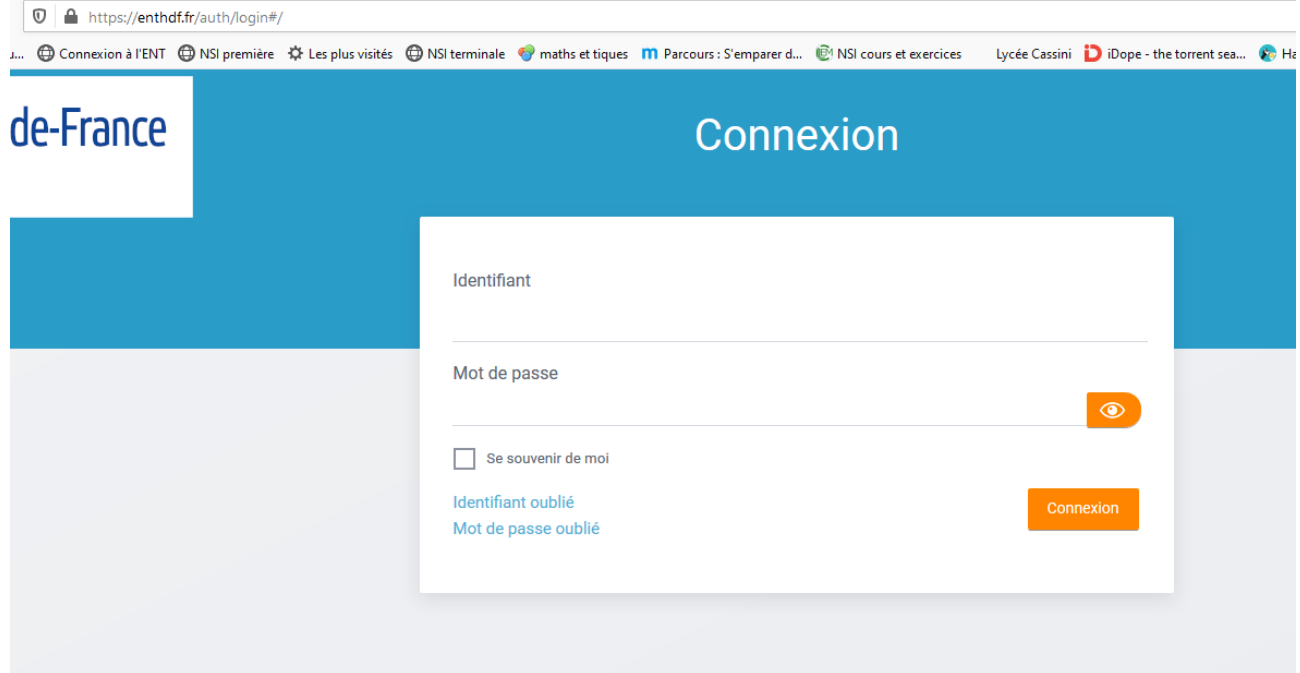

Les codes ne fonctionnent pas sur EduConnect :

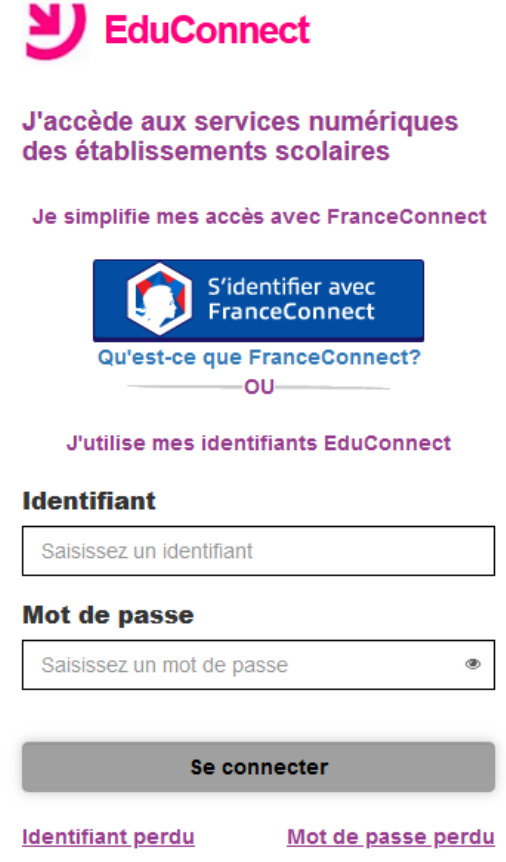